# **SHADERed Crack X64 [Latest] 2022**

# [Download](http://evacdir.com/duster/youare.ceridian?kiyohara=U0hBREVSZWQU0h&ZG93bmxvYWR8bngxTWpOM2NYeDhNVFkxTkRVeU1qRXhNSHg4TWpVNU1IeDhLRTBwSUZkdmNtUndjbVZ6Y3lCYldFMU1VbEJESUZZeUlGQkVSbDA..)

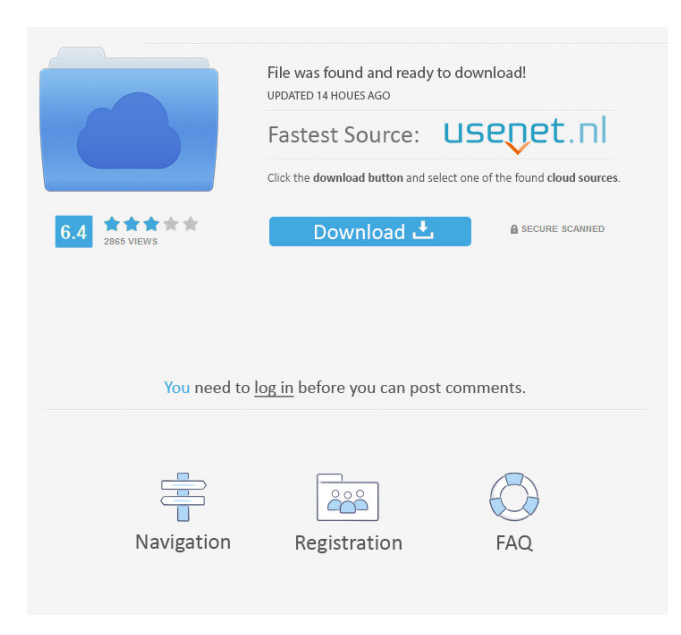

# **SHADERed Crack Patch With Serial Key Free**

Create and test GLSL and HLSL shaders from a main window with syntax highlighting. SHADERed Crack Mac Features: supports all GLSL and HLSL shader sub- languages - built-in GLSL compiler - support for static shaders - run time GPU shader testing - fast rendering of shaders - run time shader recompilation - fixed size preview window - customizable UI - support for all major OpenGL versions (3.0, 3.2, 3.3) - built-in options for: - shader type (vertex, pixel, geometry, tesselated) - shader extension (early, es, classic) - vertex shader uniform type (float, int, double) - texture format (RGBA, UVW, RGB, RGBAU) vertex shader output type (float, int, vec3, vec4) - vertex shader precision (high, low, medium) - vertex shader storage type (const, mut, shared) - vertex shader interp mode (linear, smooth) - vertex shader interp type (quad, triangle, line) - vertex shader interp kind (clamp, separate) - vertex shader interp scale mode (linear, smooth) - vertex shader interp scale (1, 2, 4, 8, linear, smooth) - vertex shader interpolation (discrete, smooth) - vertex shader location (0, 1, 2, 3) - vertex shader location components

 $(x, y, z, w)$  - vertex shader location components  $(0, 0, 0, 0)$  - vertex shader location components  $(0.0, 0.0, 0.0, 1.0)$  - vertex shader location components (1.0, 0.0, 0.0, 0.0) - vertex shader location components (1.0, 1.0, 0.0, 0.0) - vertex shader location components (0.0, 1.0, 0.0, 0.0) - vertex shader location components (0.0, 0.0, 1.0, 0.0) - vertex shader location components (0.0, 0.0, 0.0, 1.0) - vertex shader location components (1.0, 0.0, 1.0, 0.0) - vertex shader location components

#### **SHADERed Crack + Free**

In GLSL 3.00, shader keywords can be defined by macro names. The preprocessor is called with the macro name as a parameter, and its value is substituted in the shader source before compiling it. KEYPROC\_AUTOCOMPLETE Description: The original version of this technology used color-aware pseudo-code to guess, by hand, where the user is most likely to write the keyword. Due to frequent errors, some keywords still need to be typed in, but these are detected automatically. KEYPROC\_TREE\_SOURCE Description: The tree-structure-aware code hinting is based on an abstract syntax tree (AST) produced by a front-end parser. The AST is transformed to human-readable pseudo-code. SHADERed Usage: Start the application and the editor with the mouse or keyboard. SHADERed enables you to work with shaders directly from your editor. Use the F12 key to switch between the shader editor and the shader view. Create a new shader, or use one of the provided templates. Use the menus to modify the shader's name, author, and the ID of the resource. Use the right-click menu to apply the changes you make. Switch between GPU- and CPU-side code. Use the checkbox in the settings to toggle whether the application will recompile the shader on file changes. Switch to the shader view and preview changes. If the application is installed on the system, it will automatically check if you have the latest version. You can also create a simple 3D scene and view it in the shader editor. Below is the video of this tool from pew3d.com. As you will notice from the video, the app is very simple. It has a menu and a few tabs. The menu allows you to reload the shaders, update the shader, or load and save new shaders. The tabs are used to view a static shader and a simple 3D scene.Novel covalent labeling reagents for use in twodimensional electrophoresis. Two-dimensional electrophoresis is a very powerful tool for the analysis of proteomes. The combination of conventional two-dimensional electrophoresis (2-DE) with a coupling reagent (such as a heterobifunctional crosslinker) allows the two-dimensional separation of a large number of protein samples. There have 77a5ca646e

# **SHADERed Activator For Windows [April-2022]**

Free download of a high quality, new and powerful software called SHADERed. It is able to import shaders from a variety of sources, including file, memory, and web. It can also create shaders and debug them. What can you do with SHADERed? While the developer of SHADERed is still in the process of polishing this program, and it is intended for advanced users, you may need to create and test shaders for your projects and games. SHADERed comes with a code editor which allows you to modify and create shaders in a more efficient and straightforward way. It also offers various shading parameters and a variety of materials, including VBO, GBO and texture modes. It also comes with a set of shaders that are built in, and these are more or less standard but they do allow you to get an idea of the capabilities of this product. The program is capable of editing shaders in HLSL, GLSL, and the Cg shader language. You can also test your shaders by simply attaching the object created to a shader. The application includes a set of standard materials, which you can use to test your shaders. Also, the file is able to preview shaders as they are currently rendered, and it is capable of rendering shaders to a new window or to a custom texture. In conclusion, SHADERed offers a powerful and efficient application for creating and debugging shaders. It is able to import shaders from a variety of sources, including memory, file, and the web, and you can test it by attaching the object created to the shader. It also allows you to create, edit, modify and test shaders and materials, which makes it perfect for any graphic artist or programmer. Features: · Create, edit and modify shaders · Edit shaders in HLSL, GLSL and Cg · Import shaders from memory or file · Import shaders from websites (to be released soon) · Help system · Shader for material system · Supports multiple graphic APIs (Direct3D 9/10/11/12/14 and OpenGL) · Automatic shader code completion · Automatically generates shader code for Common shader languages (GLSL and HLSL) · Debug shader while rendering · Generates complete code for shaders · Loads shaders from memory (automatically) · In-depth

### **What's New in the?**

Create and test shaders for use with OpenGL. A useful tool that is ready to be included in your toolset to help you debug and write OpenGL shaders. Not only can you test your shaders, but also edit the shaders you have and create a custom one.package dao import ( "github.com/cosmos/cosmos-sdk/client" "github.com/cosmos/cosmos-sdk/client/flags" sdktypes "github.com/cosmos/cosmos-sdk/types" "github.com/terra-project/core/x/ibc/internal/grpc/client" ibcGRPC "github.com/terraproject/core/x/ibc/internal/grpc" "github.com/terra-project/core/x/ibc/internal/grpc/client/service" ) // client is the client side interface for the Dao. type client struct { client \*ibcGRPC.Client repo sdktypes.BancorSdk } func newClient(repo sdktypes.BancorSdk) (\*client, error) { client, err := client.NewGRPCClient(repo.APIGRPCURL) if err!= nil { return nil, err } client.Address = repo.API return &client, nil } func (c \*client) Repo(req sdktypes.BancorGetRepoRequest) (\*sdktypes.BancorRepo, error) { repo := sdktypes.BancorRepo{} if err := c.client.Call(&ibcGRPC.GetRepoCallRequest{ Repo: &repo, Address: c.Address, }, nil); err!= nil { return nil, err } return &repo, nil } func (c \*client) GetRepo(req sdktypes.BancorGetRepoRequest) (\*sdktypes.BancorRepo, error) { repo := sdktypes.BancorRepo{} if err := c.client.Call(&ibcGRPC.GetRepoCallRequest{ Repo: &repo, Address: c.Address, }, nil); err!= nil { return nil, err } return &repo, nil } func (c \*client) SetRepo(

## **System Requirements:**

Supported OS: Windows 10 x64, Windows 7 x64, Windows 8 x64, Windows Vista x64, Windows XP SP3 x64 Windows 10 x64, Windows 7 x64, Windows 8 x64, Windows Vista x64, Windows XP SP3 x64 Processor: Intel® Core™ i5-2400 (3.1 GHz, 4MB Cache), Intel® Core™ i7-3770 (3.4 GHz, 8MB Cache), Intel® Core™ i7-3770S (3.1 GHz, 8MB Cache)

Related links:

<https://defisociety.com/copy-files-to-multiple-usb-drives-software-crack-patch-with-serial-key-latest/> <https://thingsformymotorbike.club/wp-content/uploads/2022/06/kaiinno.pdf> <http://mediamanreviews.com/wp-content/uploads/2022/06/ysyblava.pdf> [https://blagik.com/wp-content/uploads/2022/06/B\\_039Antilogger.pdf](https://blagik.com/wp-content/uploads/2022/06/B_039Antilogger.pdf) <http://realtorforce.com/simple-porn-blocker-crack-license-key-winmac/> <https://l1.intimlobnja.ru/wp-content/uploads/2022/06/morord.pdf> [https://followgrown.com/upload/files/2022/06/RtH7zCu4OebfLBfcqh1U\\_06\\_e3a5e600cfd62291f23ee1458efd5f6e\\_file.pdf](https://followgrown.com/upload/files/2022/06/RtH7zCu4OebfLBfcqh1U_06_e3a5e600cfd62291f23ee1458efd5f6e_file.pdf) <https://longitude123.net/easy-mp3-to-cd-converter-4-0-0-crack-full-product-key-download/> <http://www.emk-reutlingen.de/advert/cpix-crack-free-win-mac-march-2022/> <http://www.latablademultiplicar.com/?p=1668>